そうた いさんしょう ぜった いさんしょう 参照 と絶対 参照

#### STEP 1. そう た い さんしょう 相対参照

■第2章■

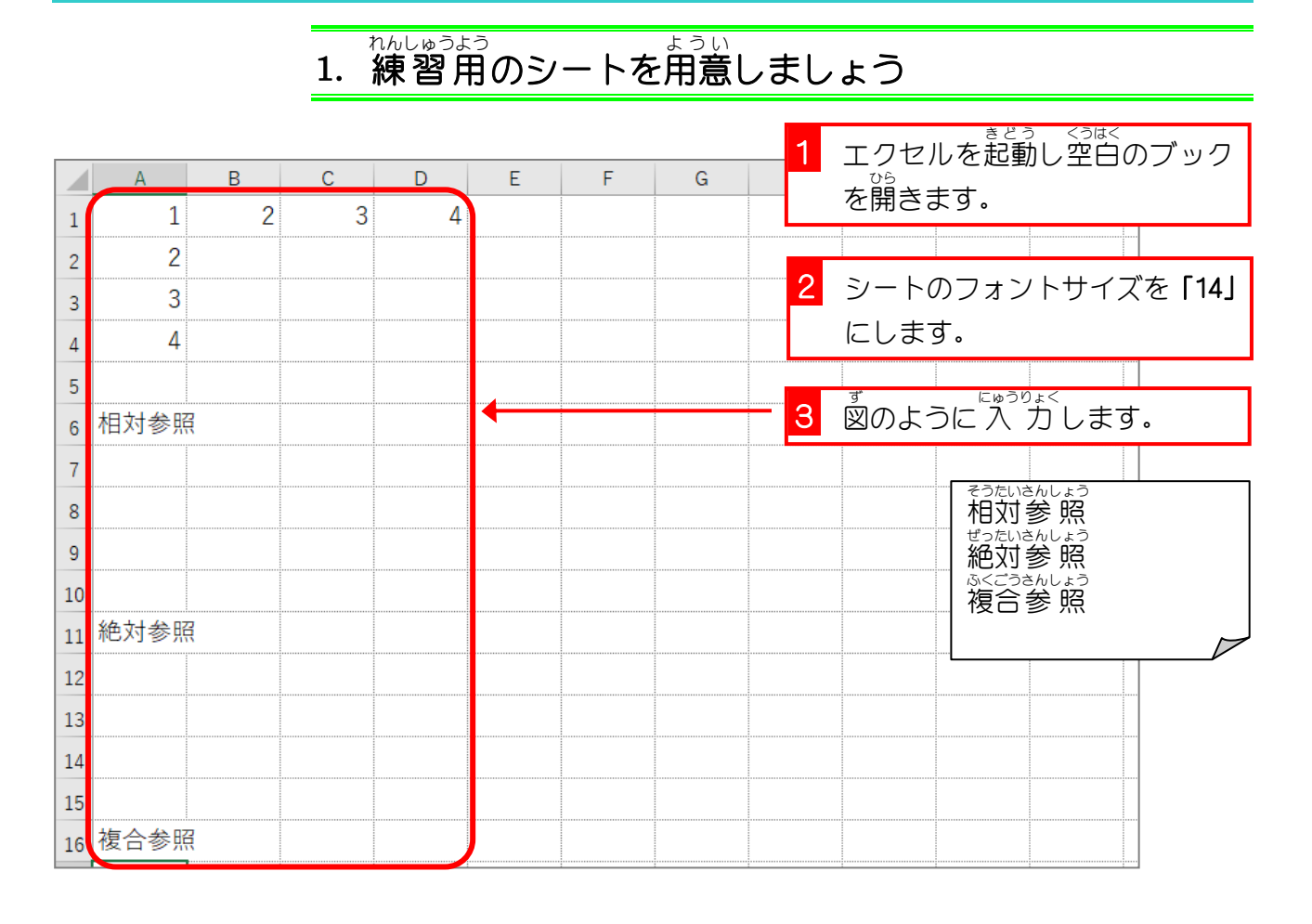

# <sub>さんしょう</sub> こき、<sub>にゅうりょく</sub><br>2. セル「C6」にセル「A1」を参 照する式を 入 力しまし ょう

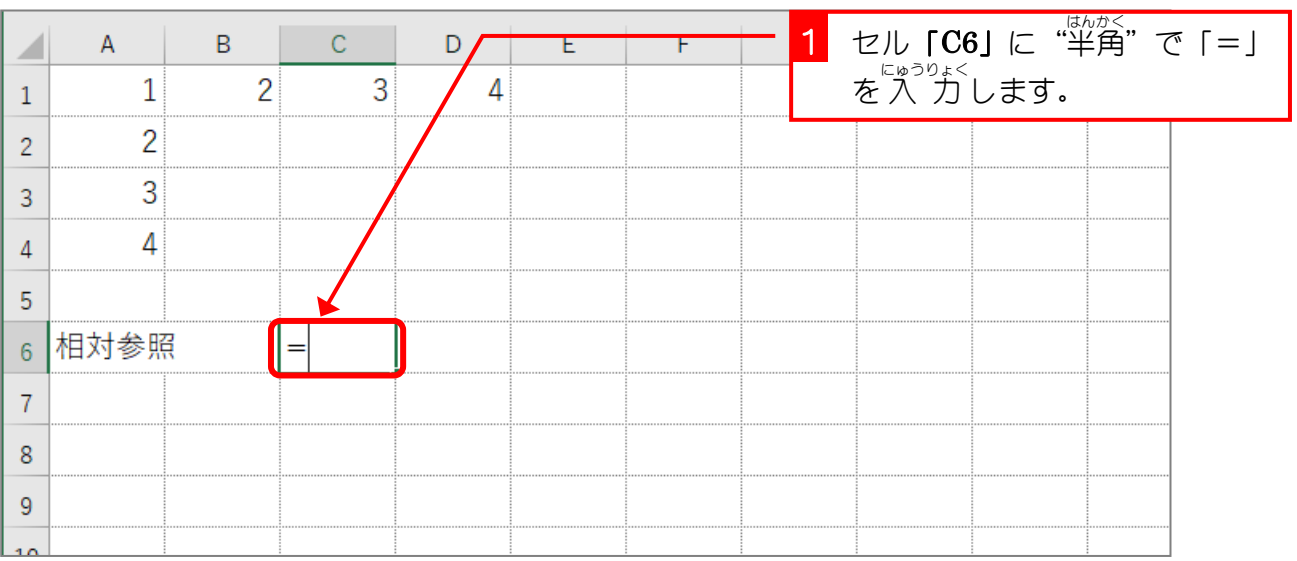

- 68 -

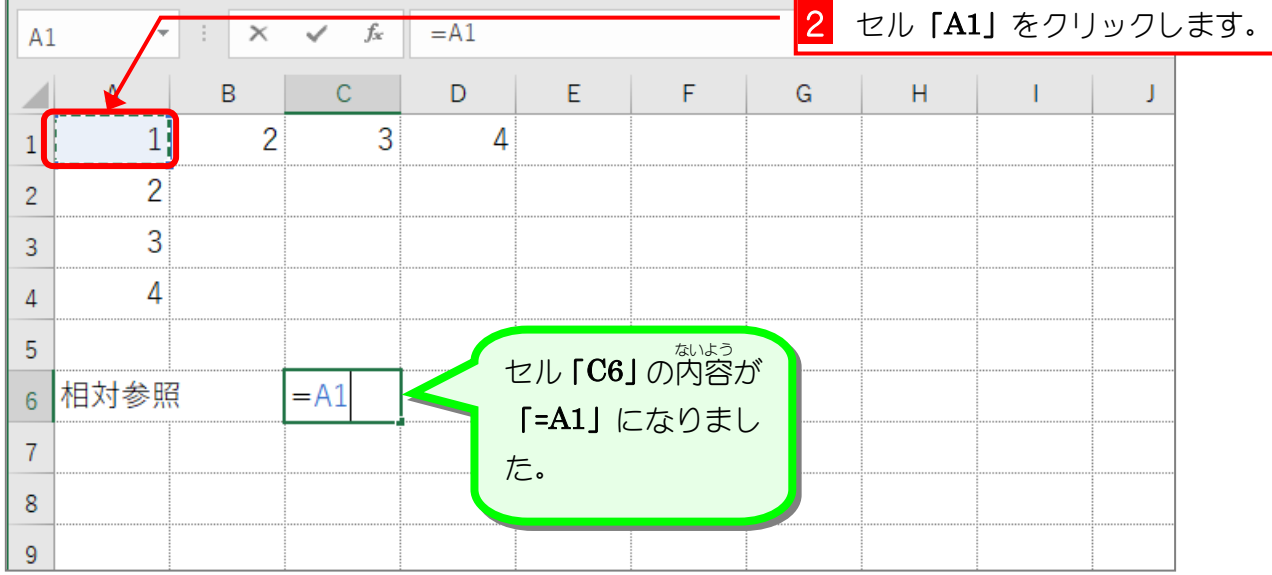

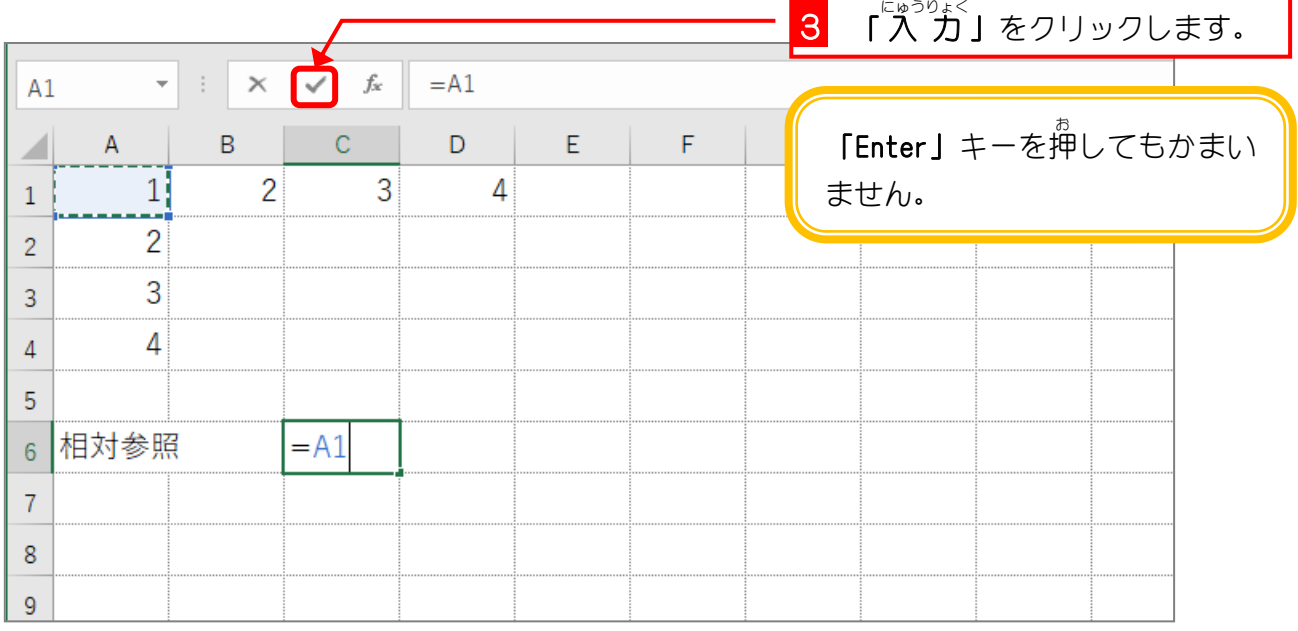

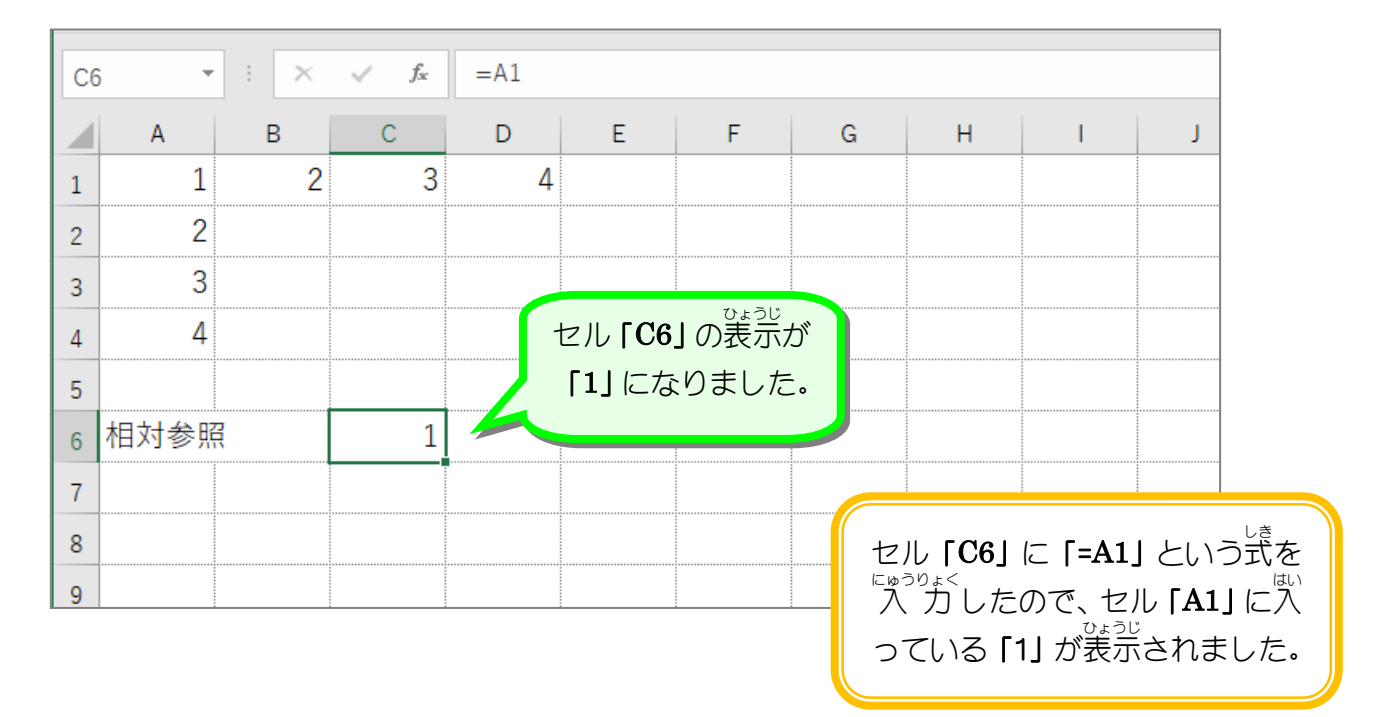

#### 3. セル「C6」を F列 れつ までコピーしましょう

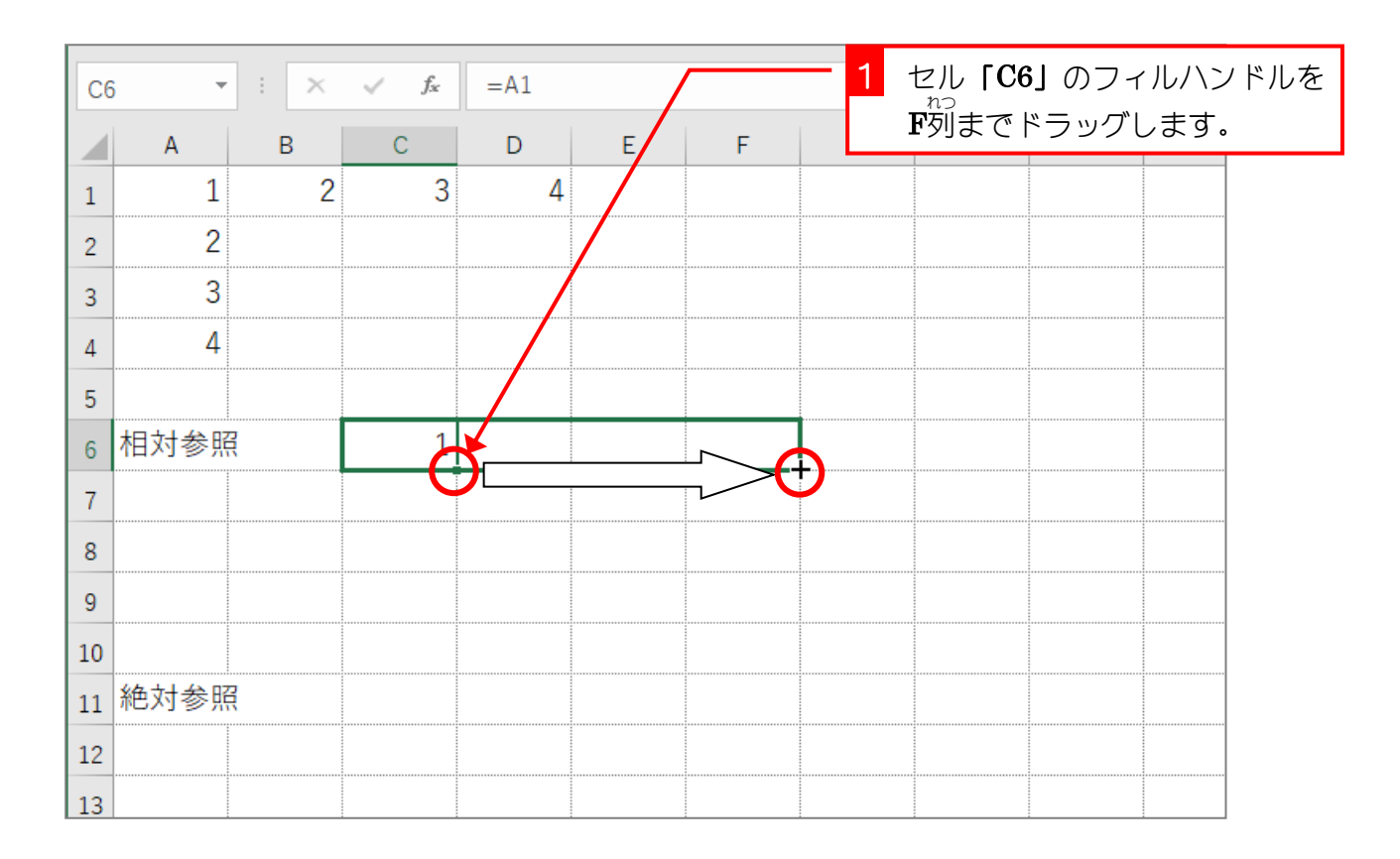

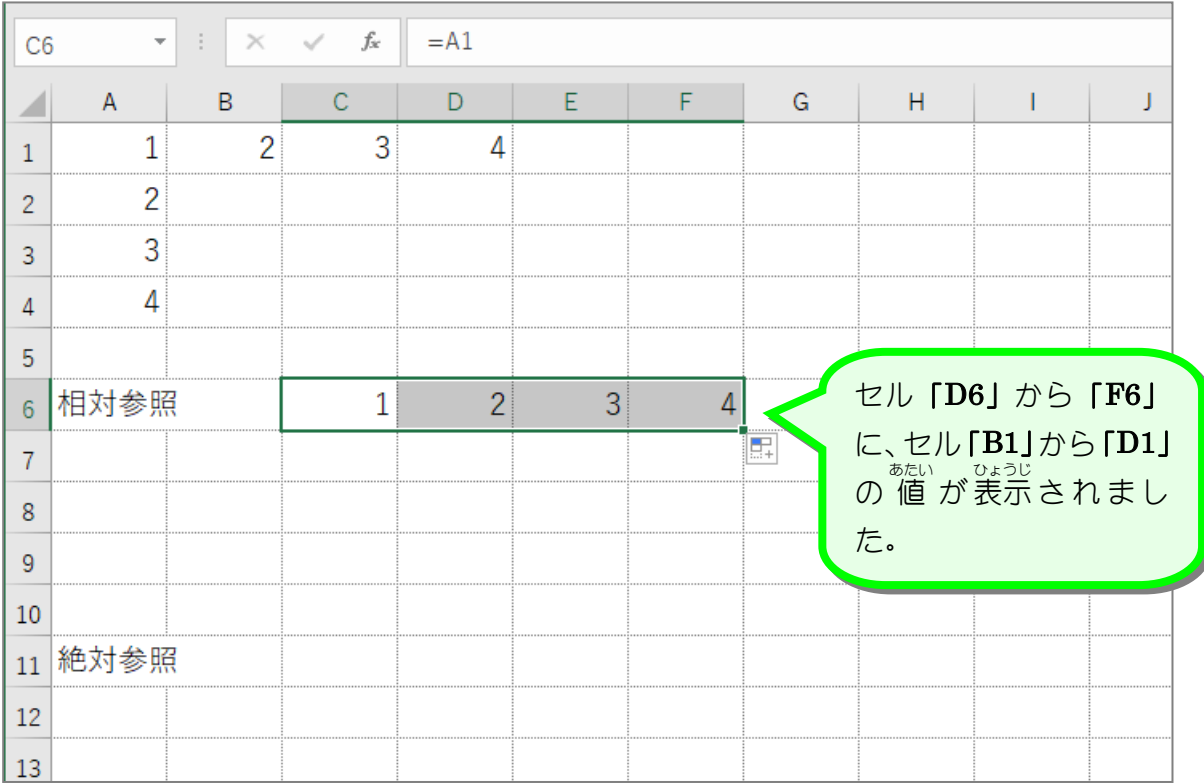

- 70 -

### 4. セルの数式 すうしき を表示 ひょうじ しましょう

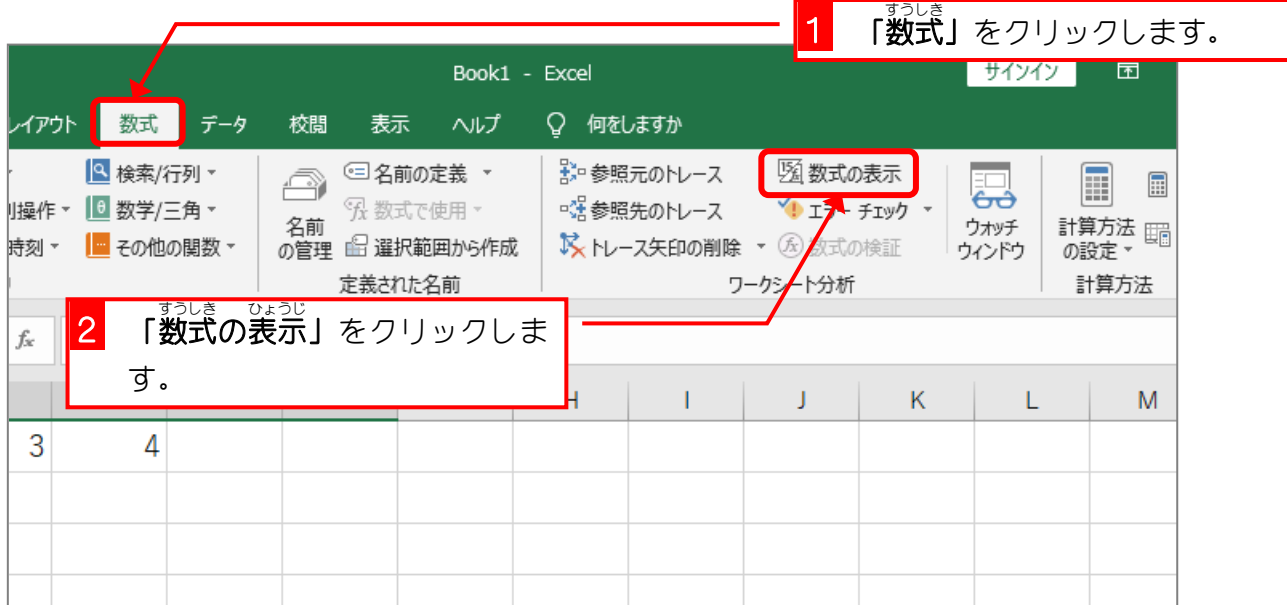

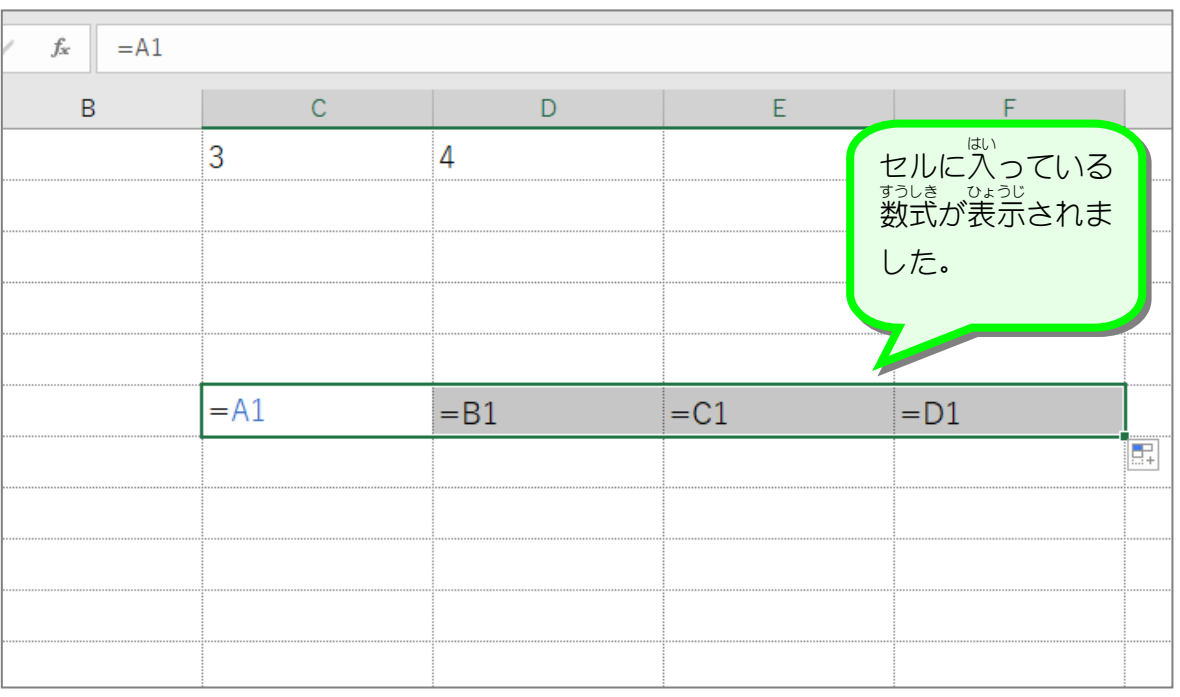

# <sup>そうたいさんしょう</sup><br>相対参照

セルの内容をコピーした時に、参 照する数式がコピー先にあわせて調 整 される参 照方法を 、そうたいさんしょう<br>**「相対参 照」**と言います。 ぅぇ。<sub>れい</sub><br>上の例では、セル「C6」に 入 カ した式「=A1」を『列まで横方向にコピーしましたが、コピ ー…。<br>一先のそれぞれのセルには「=B1」「=C1」「=D1」と列番号が調 整 されてコピーされています。 <sub>そうたいさんしょう よこほっこう あいまんこう まいさんじょう ぎょうばんごう あいきせい<br>相対参 照では**横方向**にコピーすると**「列番号」**が、**縦方向**にコピーすると「行 番号」が調 整</sub> されてコピーされます。

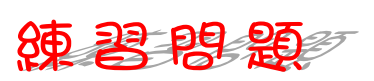

■ セル「C6」をセル「C9」までコピーして、 行 番号が調 整 されることを確認しましょう。

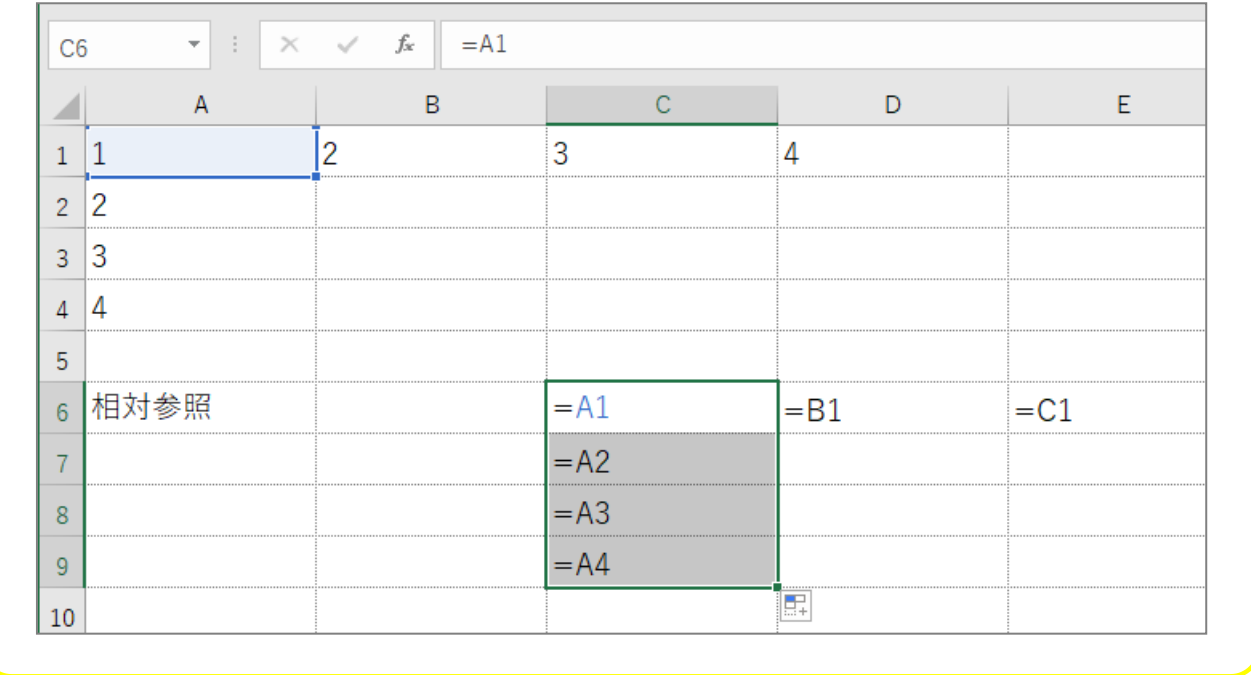

#### - 「<sup>すうしき ひょうじ かいじょ<br>5. 「数式の表示」を解除しましょう</sup>

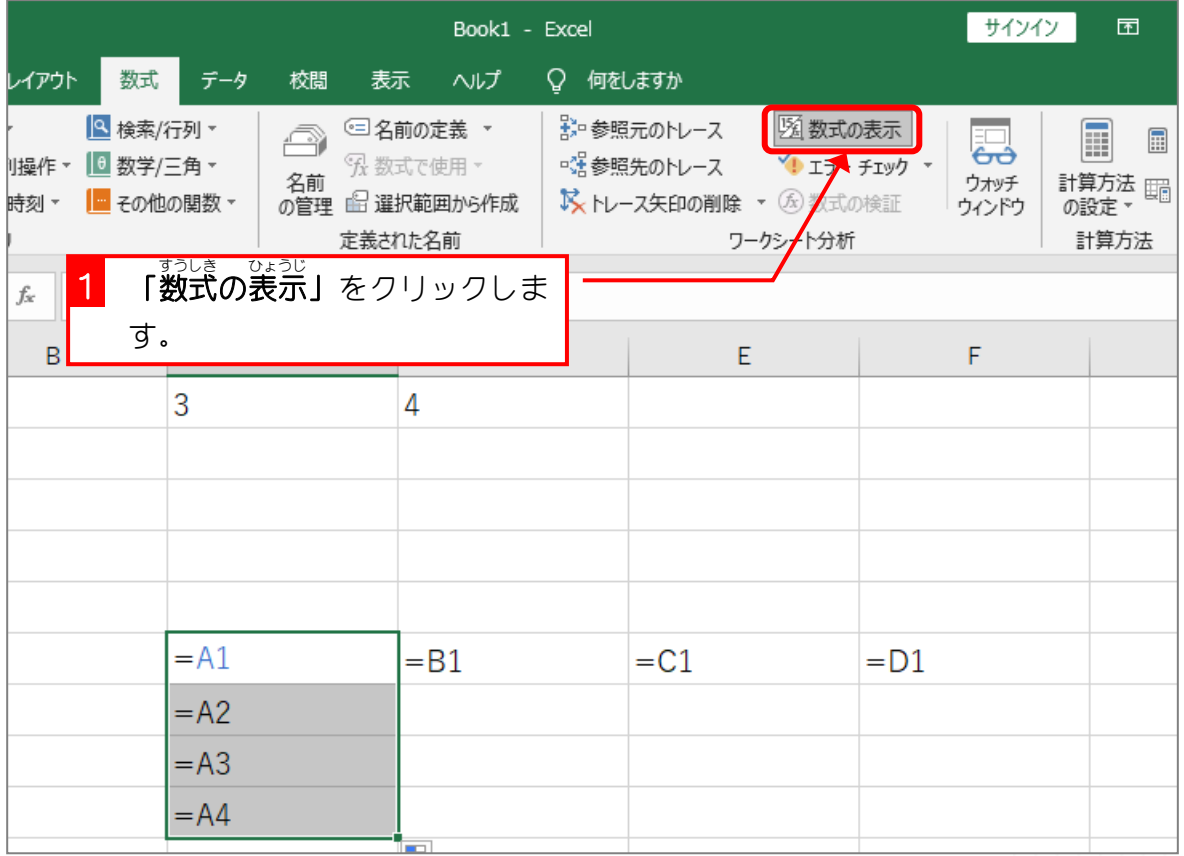

1. セル「C11」にセル「A1」を参 照する式を「絶対参 照」

で入 力しましょう

 $STEP 2.$ 

ぜったい

参照 さんしょう

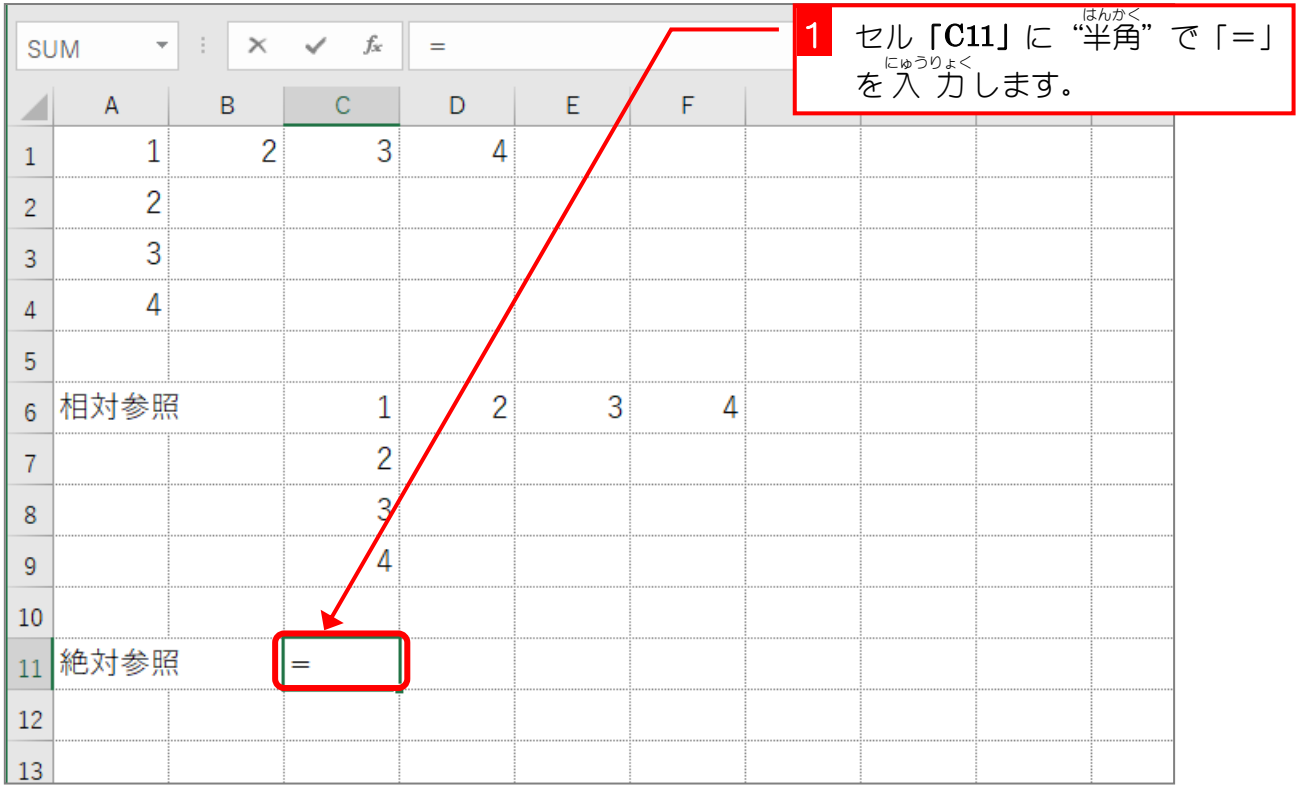

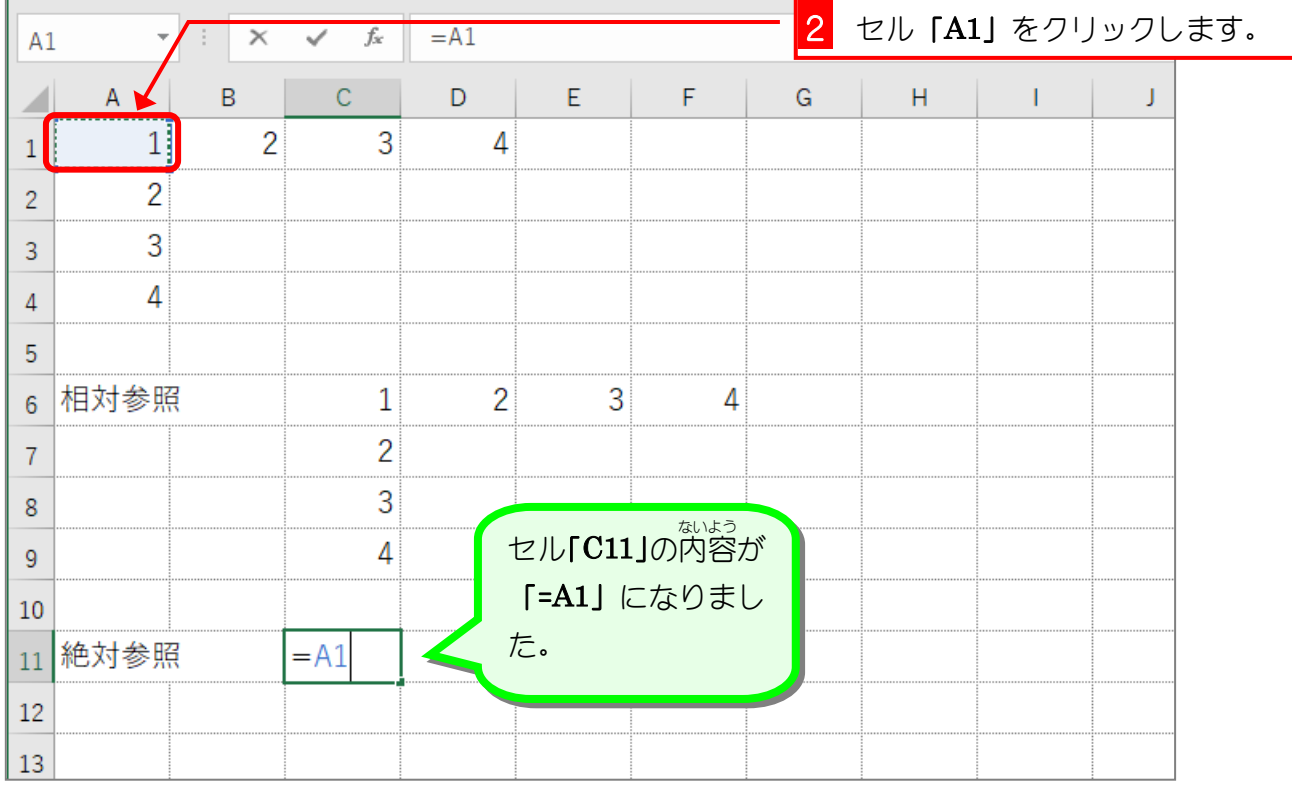

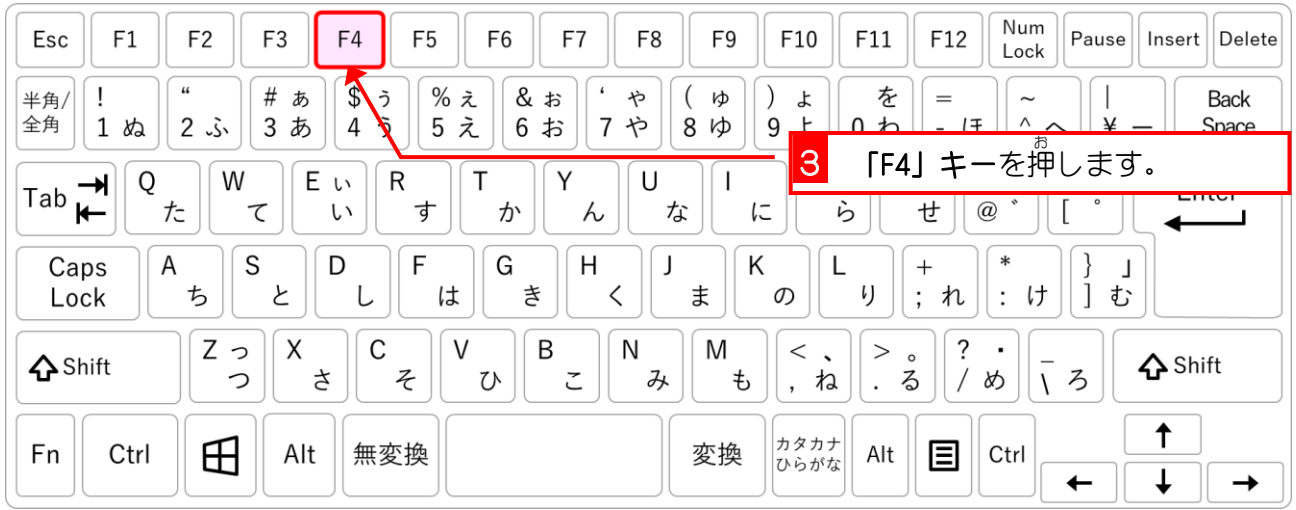

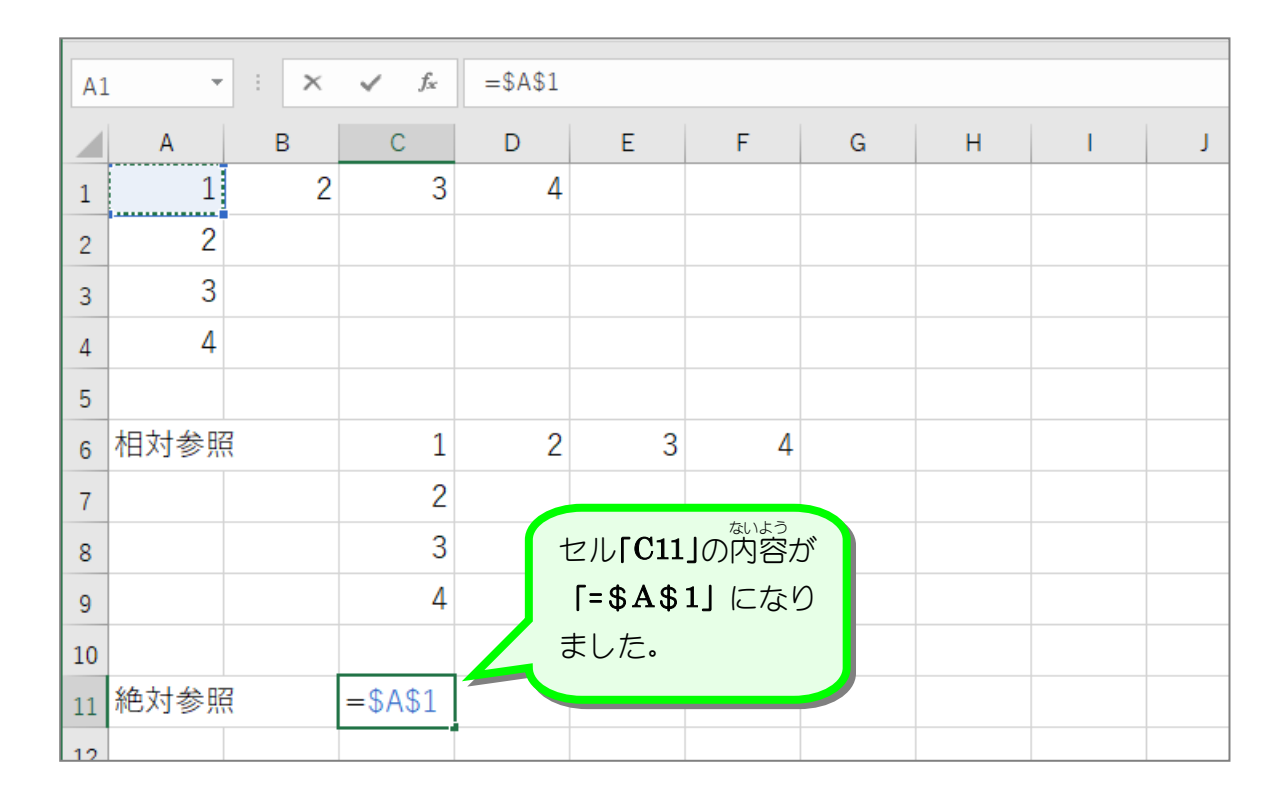

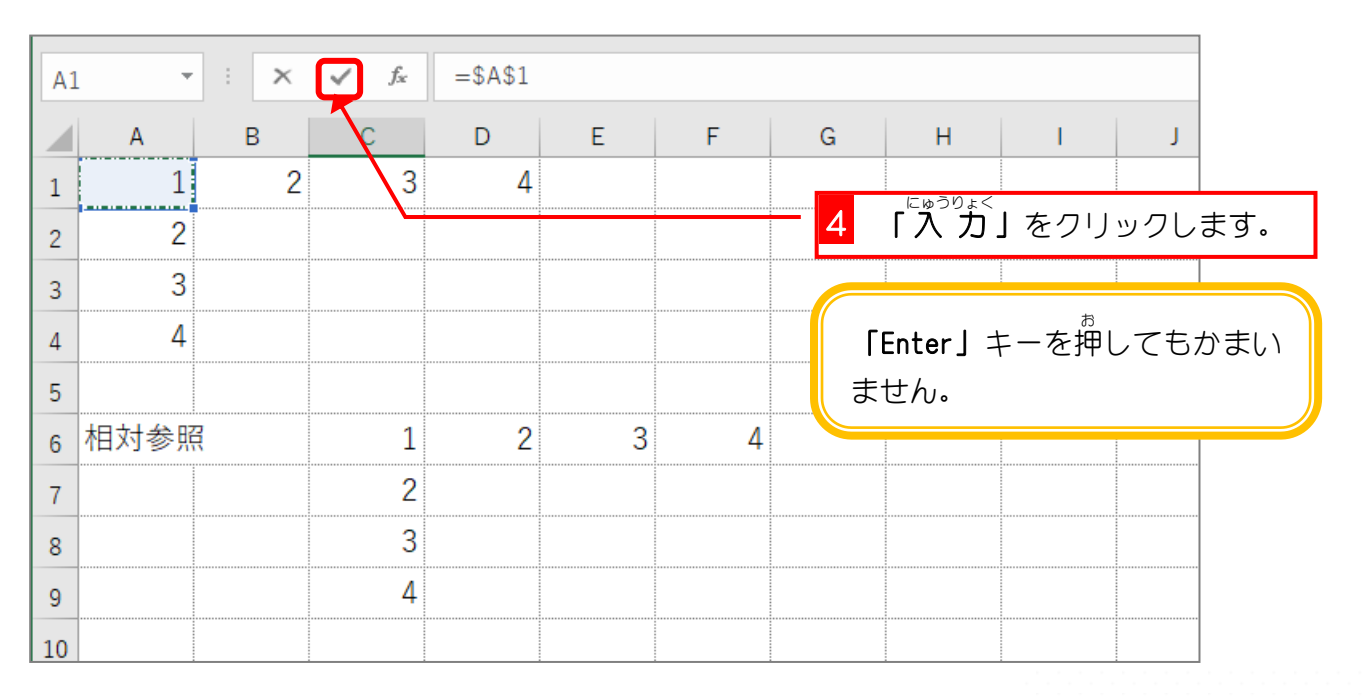

- 74 -

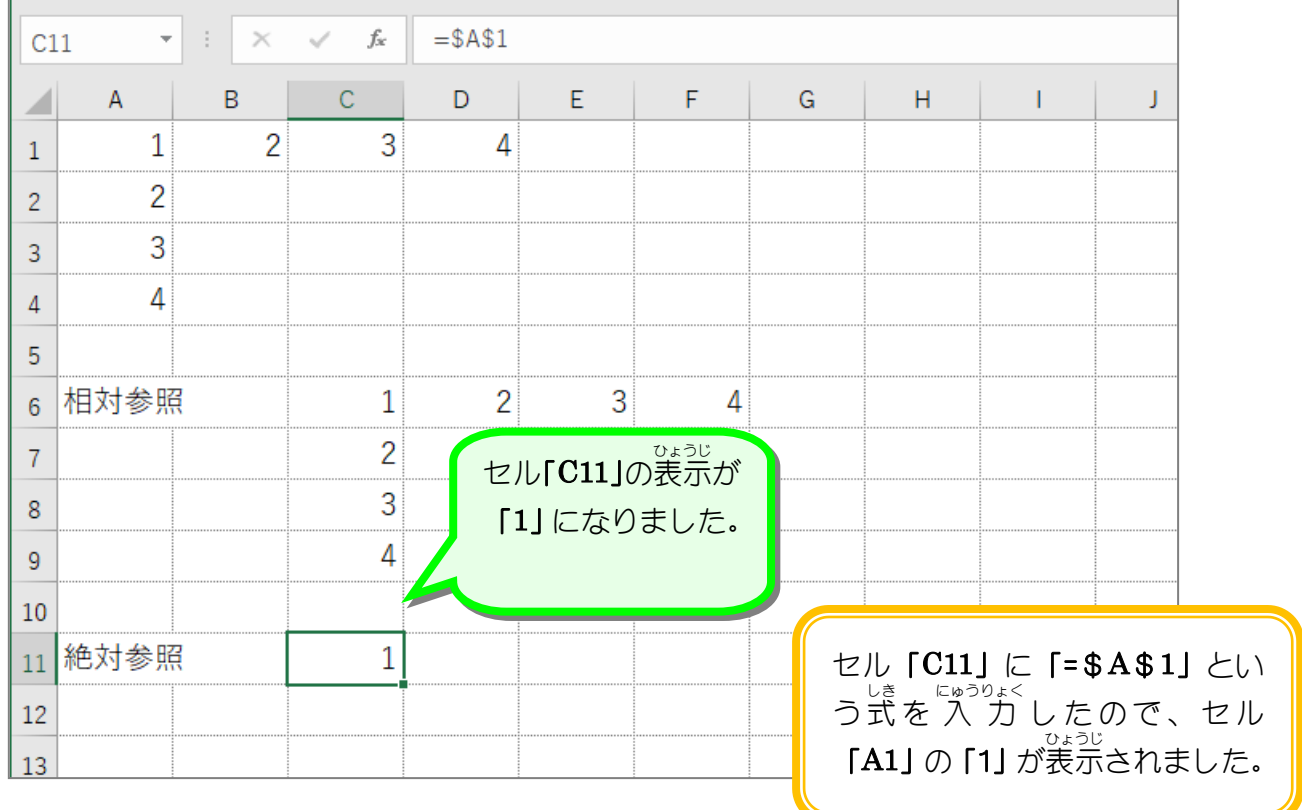

### 2. セル「C11」を F列 れつ までコピーしましょう

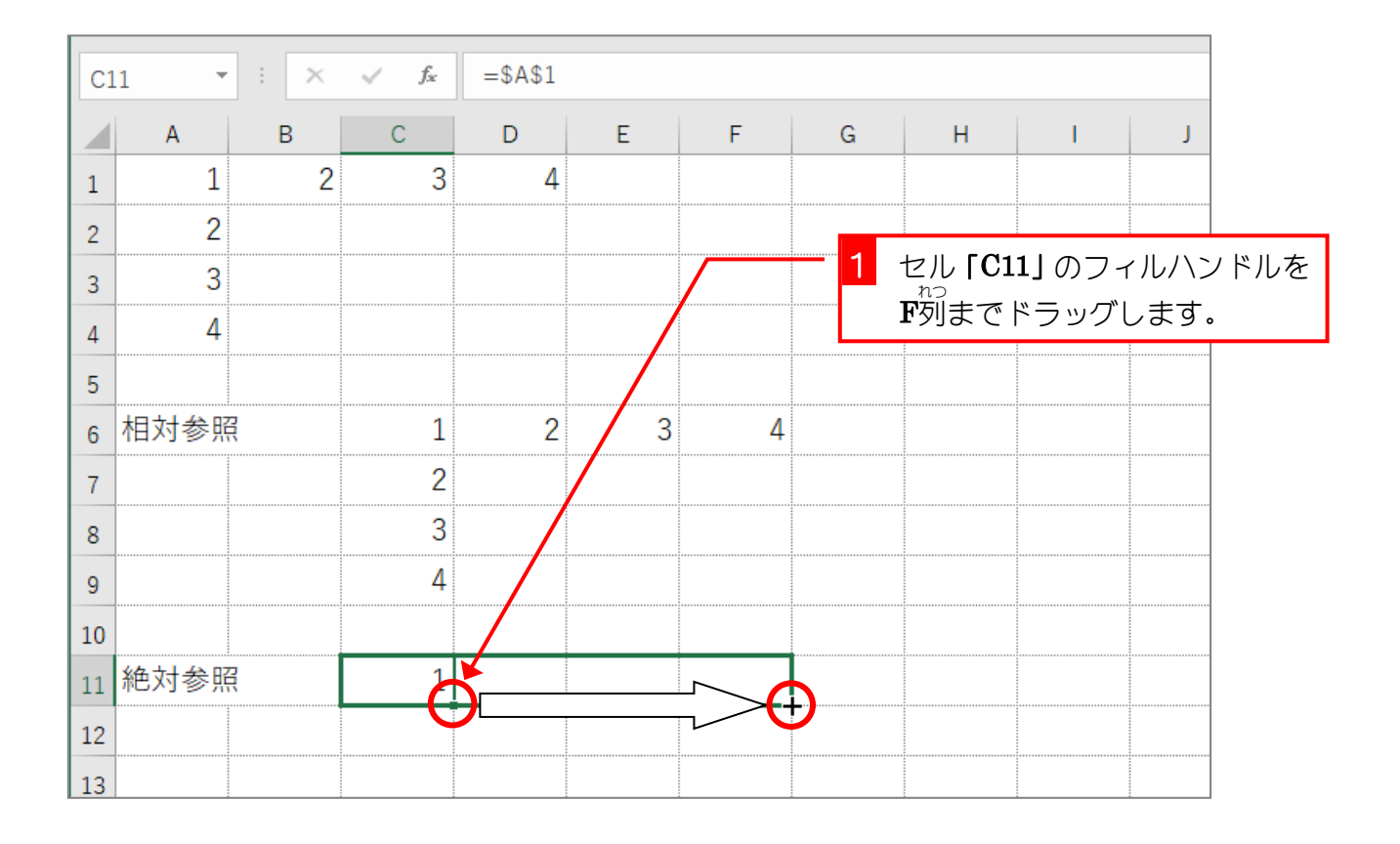

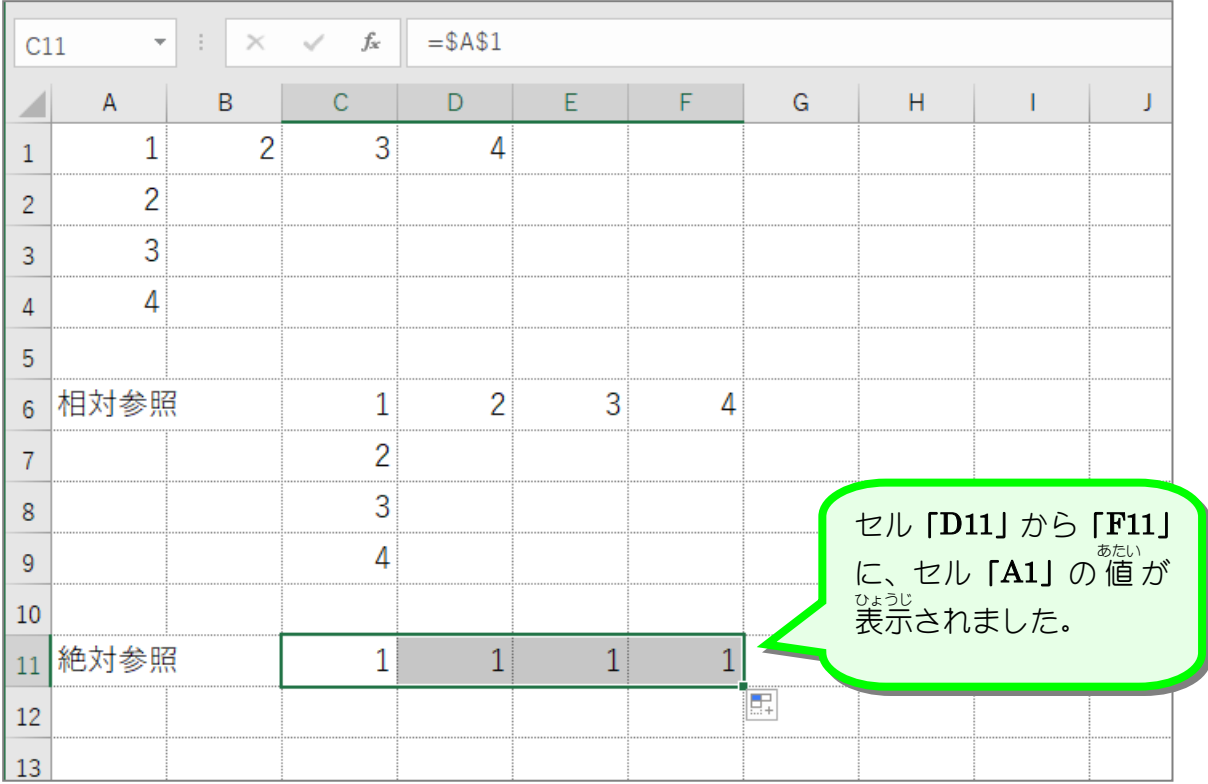

3. セルの数式 すうしき を表示 ひょうじ しましょう

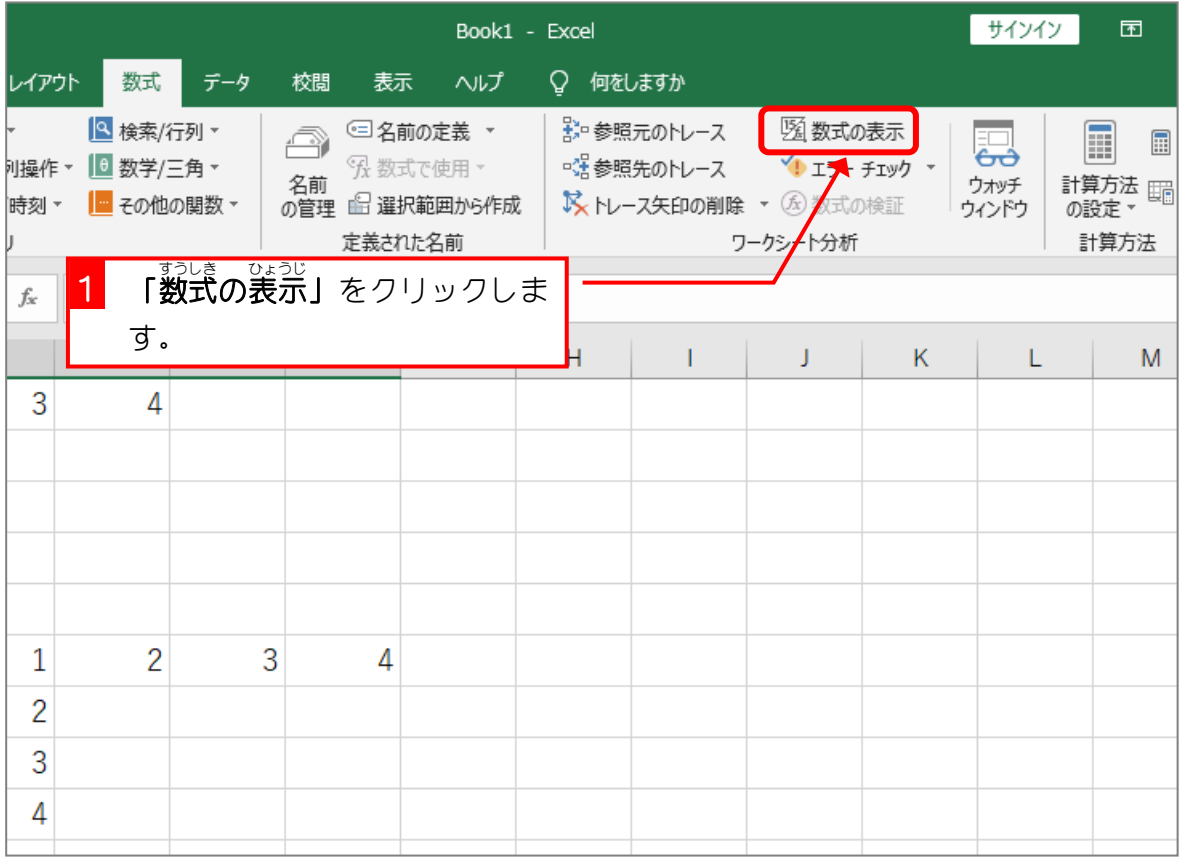

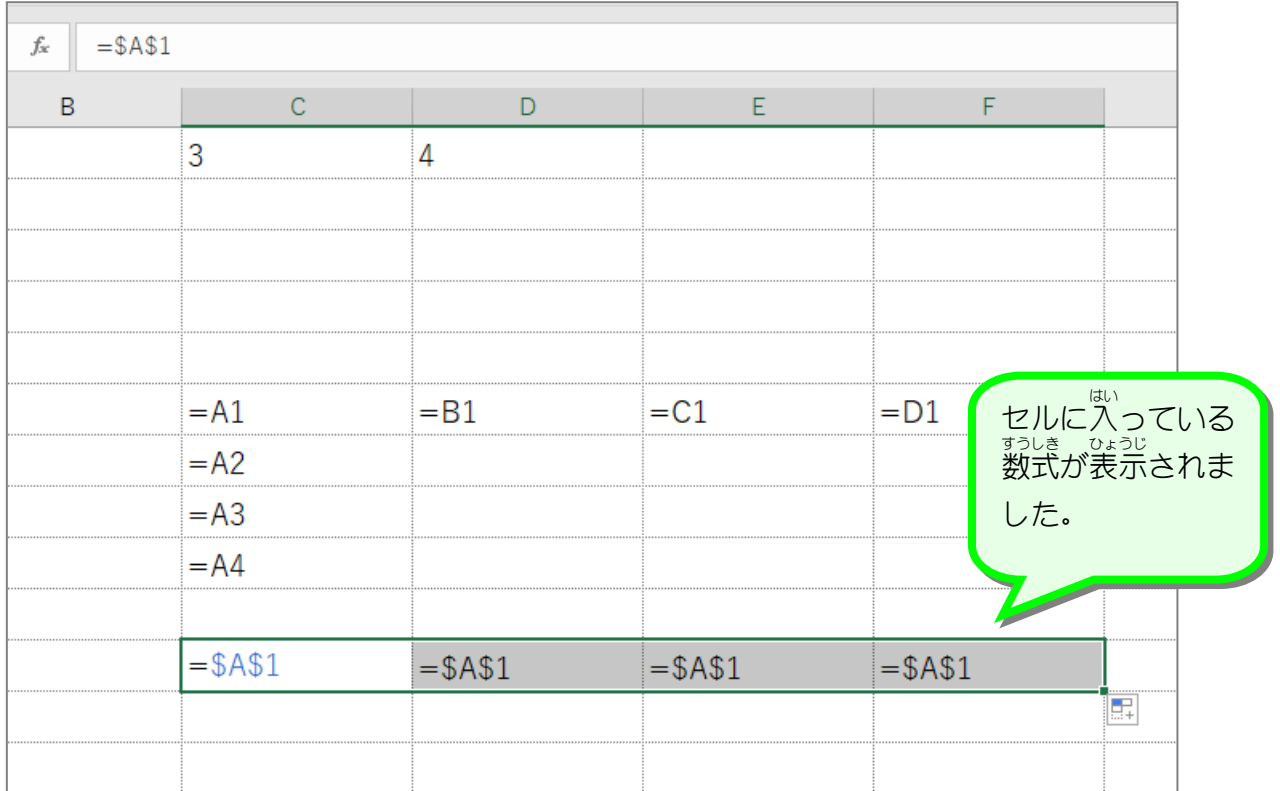

<sub>ぜったいさんしょう</sub><br>**絶対参照** セルの内容をコピーした時に、参 照する数式がコピー荒にあわせて調 整 されない参 照方法を 「<sup><sub>むたいさんしょう</sup>」と言います。</sup></sub> <u>ぉ</u><br>上の例では、セル [C11] に 入 力した数式 [=\$A\$1] を F列まで横方向にコピーしましたが、 コピー先 さき のそれぞれのセルには、「=\$A\$1」とすべて同 おな じ数式 すうしき がコピーされています。 <sup>わばんごう</sup> ぎょうばごう<br>列番号、 行 番号に**「\$」**を付けることで**「絶対参 照」**となり、コピーしてもその参 照は変わ ることはありません。